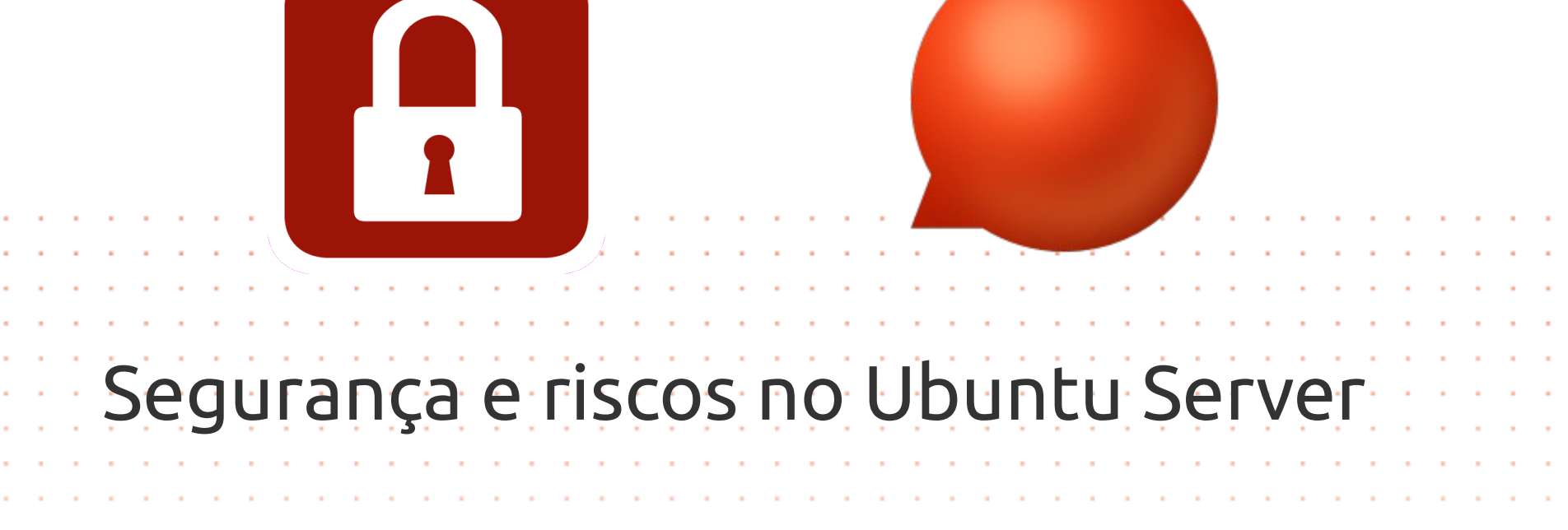

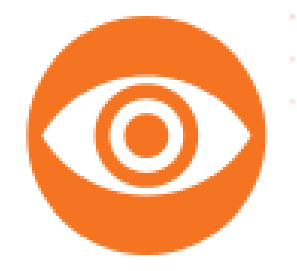

Autor: Aprigio Simoes [aprigio@linuxstudent.com.br](mailto:aprigio@linuxstudent.com.br) [http://www.aprigiosimoes.com.br](http://www.aprigiosimoes.com.br/)

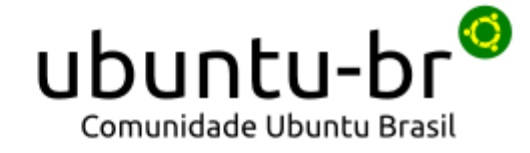

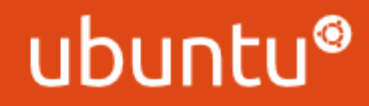

# Bem-vindo ao Linux Bem-vindo ao poder!ubuntu-br

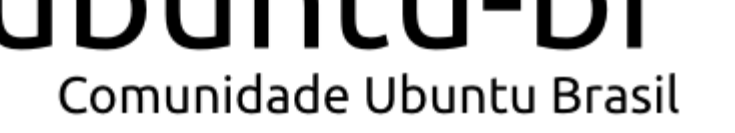

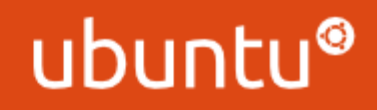

Comunidade Ubuntu Brasil

- Membro da Comunidade Ubuntu Brasil
- Líder do time regional Ubuntu BR RJ
- Instrutor e consultor UNIX e Linux

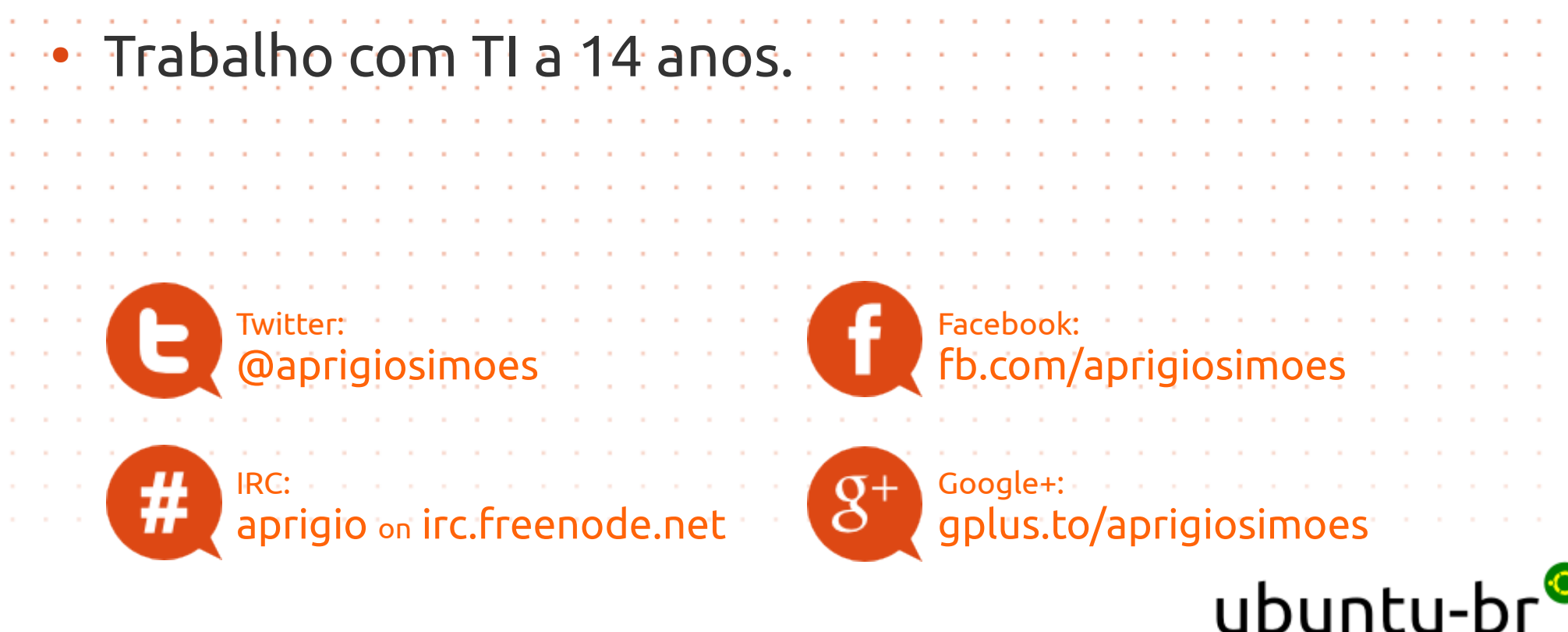

- Introdução
- Ubuntu Server no seu ambiente de TI
- O custo de hardening para Windows e Linux

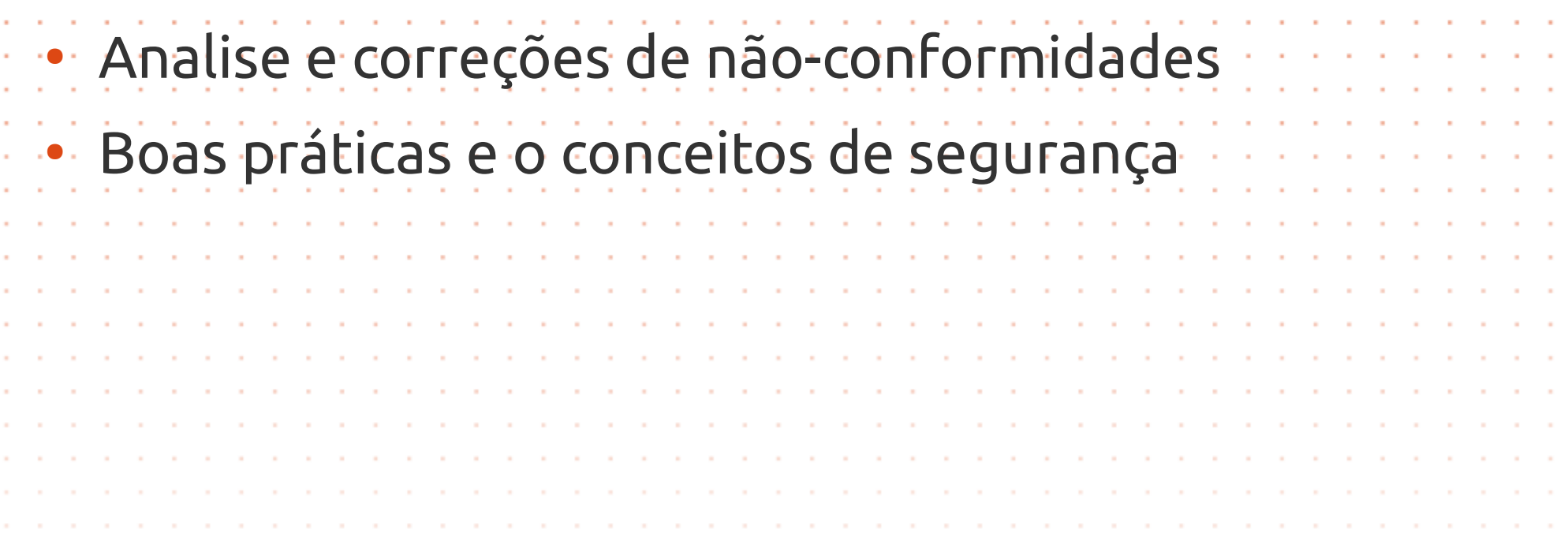

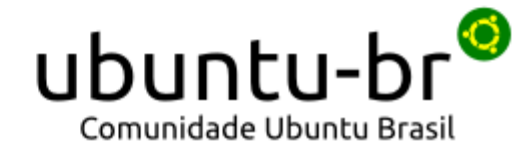

- Em 1998 a Conectiva lança a versão 2 do seu sistema com o codnome de "Marumbi", vendido em caixas em diversas lojas do pais, acompanhava um manual e o CD de instalação.
- .• Foi implementado pela Red Hat no Linux o sndconfig que insenta a compilação do kernel 2.0 para o sistema reconhecer a placa de som, basta selecionar a placa de som, editar o valor de entrada e saida, IRQ e os canais DMA. Em seguinda, será carregado o sample.au e você ouvirá a voz do Linus Torvalds pronunciando o nome "Linux" corretamente. SE, tudo der certo,o módulo sound.o estarão escritos no arquivo /etc/conf.modules e o seu som funcionará corretamente.

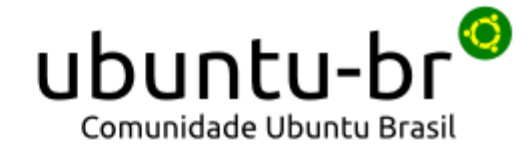

#### Em uma galaxia distante ...

- Em 26 de outubro de 2004 a Canonical lança o Ubuntu 4.10 com o nome de Warty Warthog, baseado na distribuição Debian Sid e nos seus repositórios. O seu suporte foi até 30 de abril/2006. A imagem acompanhava o Gaim 1.0, GIMP 2.0, GNOME 2.08, Mozilla Firefox 0.9, and OpenOffice.org 1.1.x, MySQL
- 4.0, PHP 4.3, Python 2.3 e kernel 2.6.8 com XFree86 4.3.

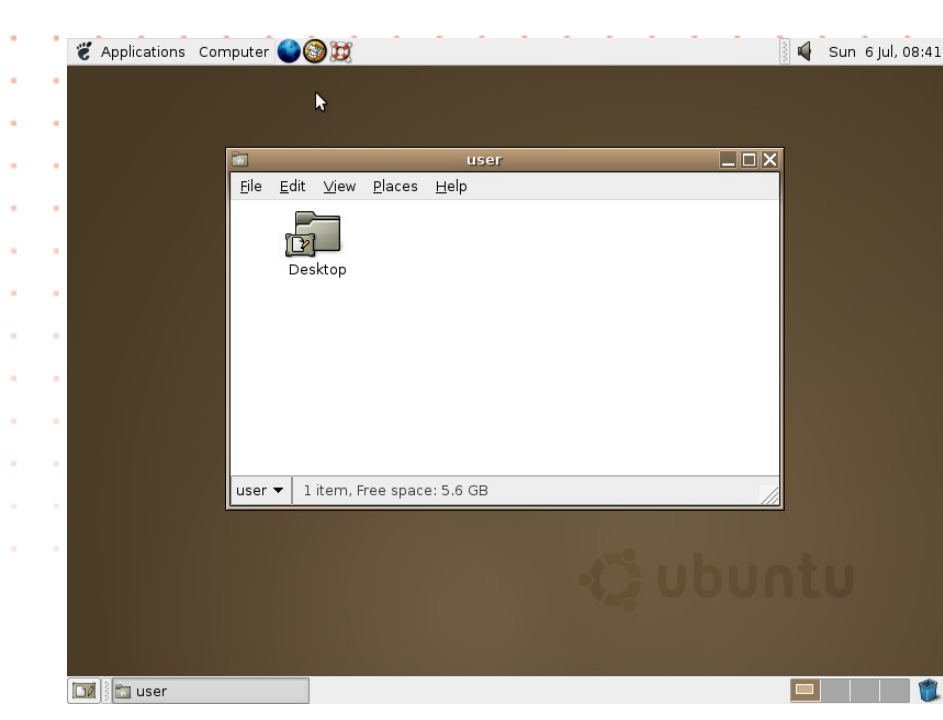

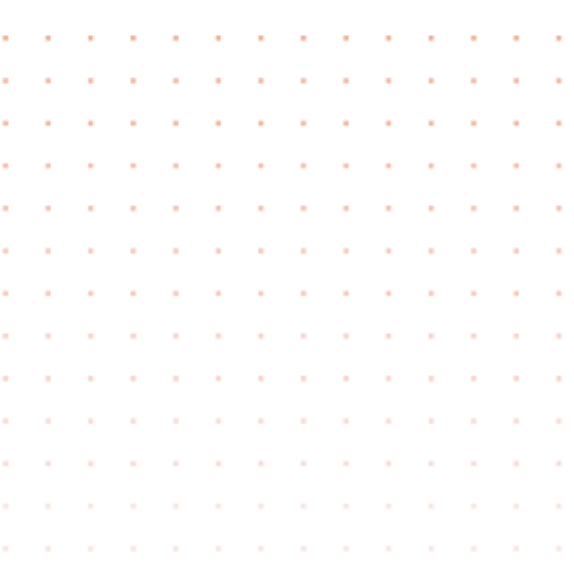

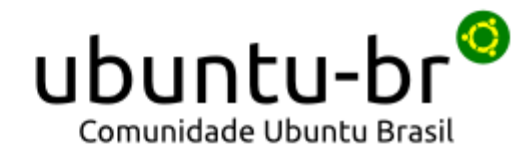

#### Você lembra?

● Em 12 de julho de 1998 foi anunciado o KDE 1.0 "Um Window Manager Integrado para sistemas operacionais Unix/Linux com a seguinte mensagem:

*"Nós estamos felizes em anunciar a disponibilidade da versão 1.0 do Ambiente de Trabalho K"*

● O projeto GNOME foi criado em agosto de 1997 pelos mexicanos Miguel de Icaza e Federico Mena Quintero, como uma resposta ao Windows 95 e com lançamento para Linux em 1999 para Linux e BSD.

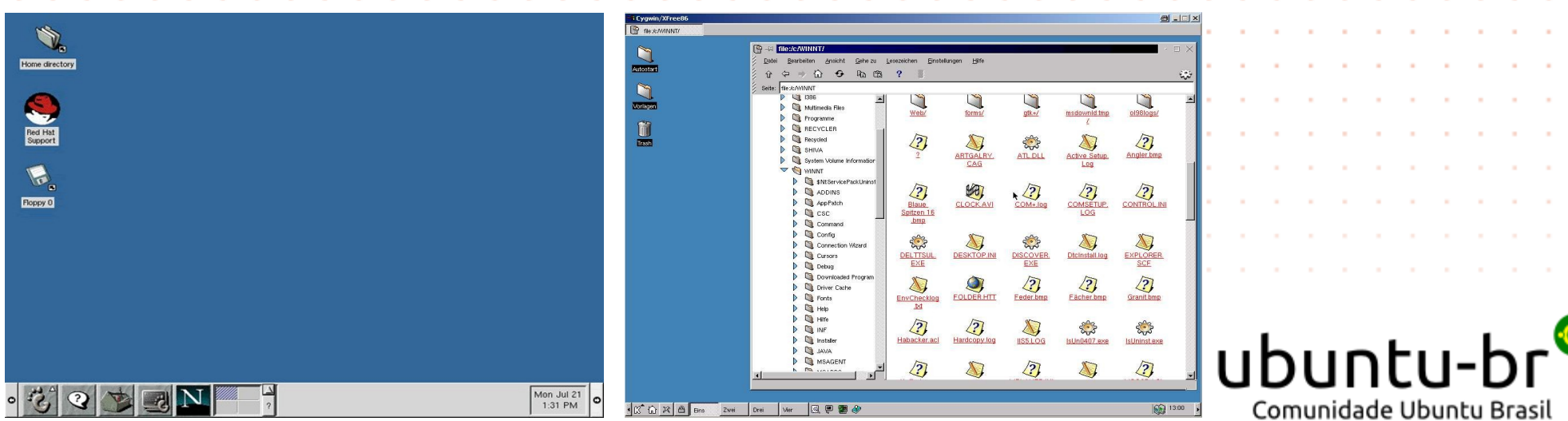

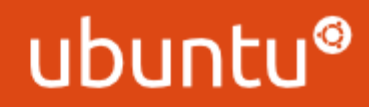

#### Mas e a segurança da sua distribuição,

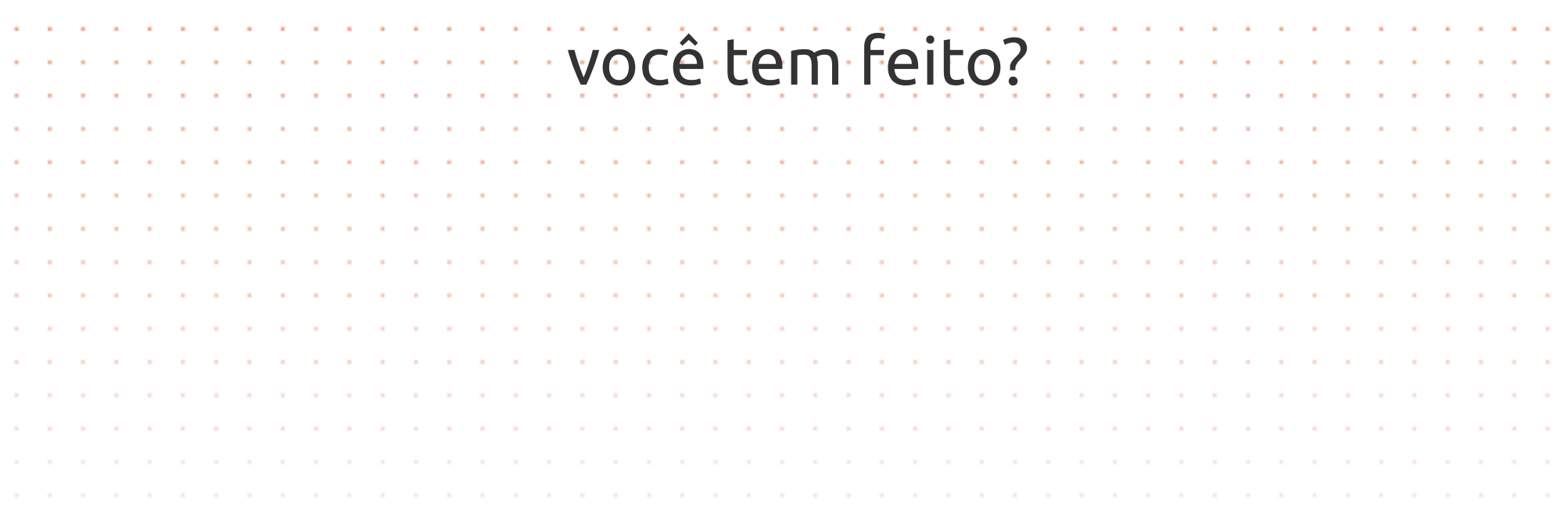

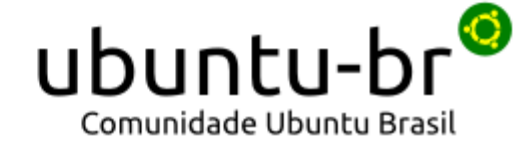

#### ubunti

#### ● **Morris Worm Virus**

O primeiro worm que atraiu grande atenção foi o Morris Worm, escrito por Robert T. Morris Jr no Laboratório de Inteligência artificial do MIT. Ele foi iniciado em 2 de novembro de 1988, e rapidamente infectou um grande número de computadores pela Internet. Ele se propagou através de uma série de erros no BSD Unix e seus similares. Morris foi condenado a prestar 400 horas de serviços à comunidade e pagar uma multa de US\$10.000

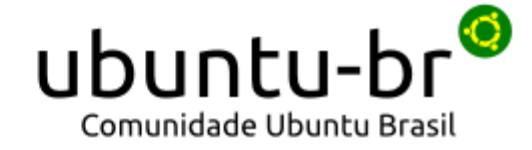

### O mundo em 2013

#### ubuntu

#### ● **Vulnerabilidade no Kernel Linux**

um bug que esteve presente entre as versões 2.6.37 e 3.9 foi corrigido já há algum tempo, mas não era considerado uma falha de segurança - só que agora foi demonstrado (via um exploit) que o mesmo bug permite que um usuário local alcance privilégio de root.

#### ● **Linux/Cdorked**

Atacantes estão utilizando o novo backdoor, para substituir o binário httpd ou apache2 do servidor por um outro, permitindo abrir um shell reverso na máquina ativado por uma requisição HTTP do tipo GET ao servidor e indicando onde o host deve se conectar para abrir o shell, permitindo controle remoto e total do servidor pelo atacante. O ESET também descreveu como o malware usa um segmento de memória compartilhado de 6 MB, permitindo acesso a leitura e escrita para todos os usuários neste segmento de memória, além de redirecionar requisições de clientes que queriam acessar o site para outras páginas que vão usar o blackhole.

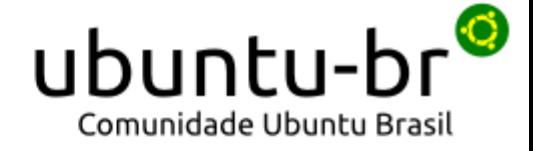

### Grandes problemas de segurança

- **Engenharia social**
- **Exploits**
- **SQL Injections**

#### ● **DDoS (Distributed Denial of Service)**

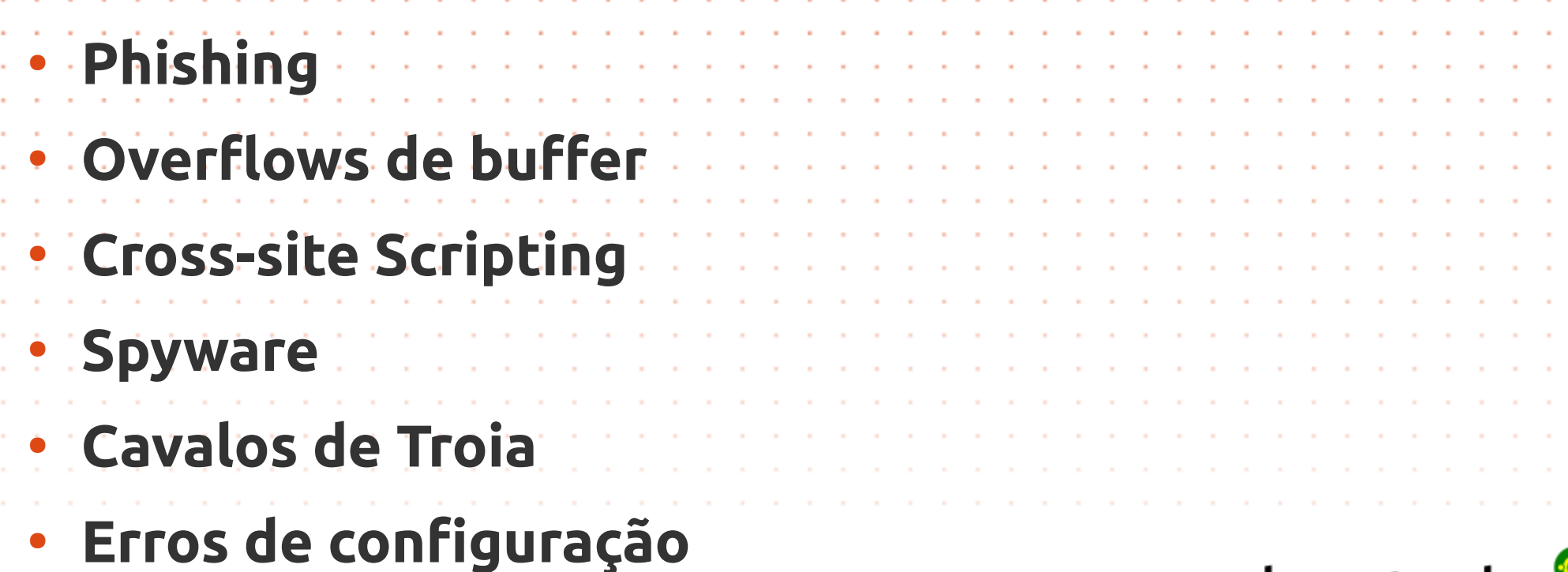

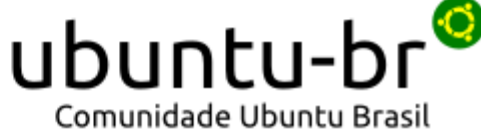

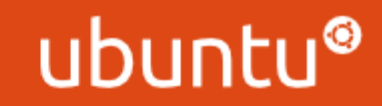

#### NIC BR Security Office (NBSO) - Estatísticas

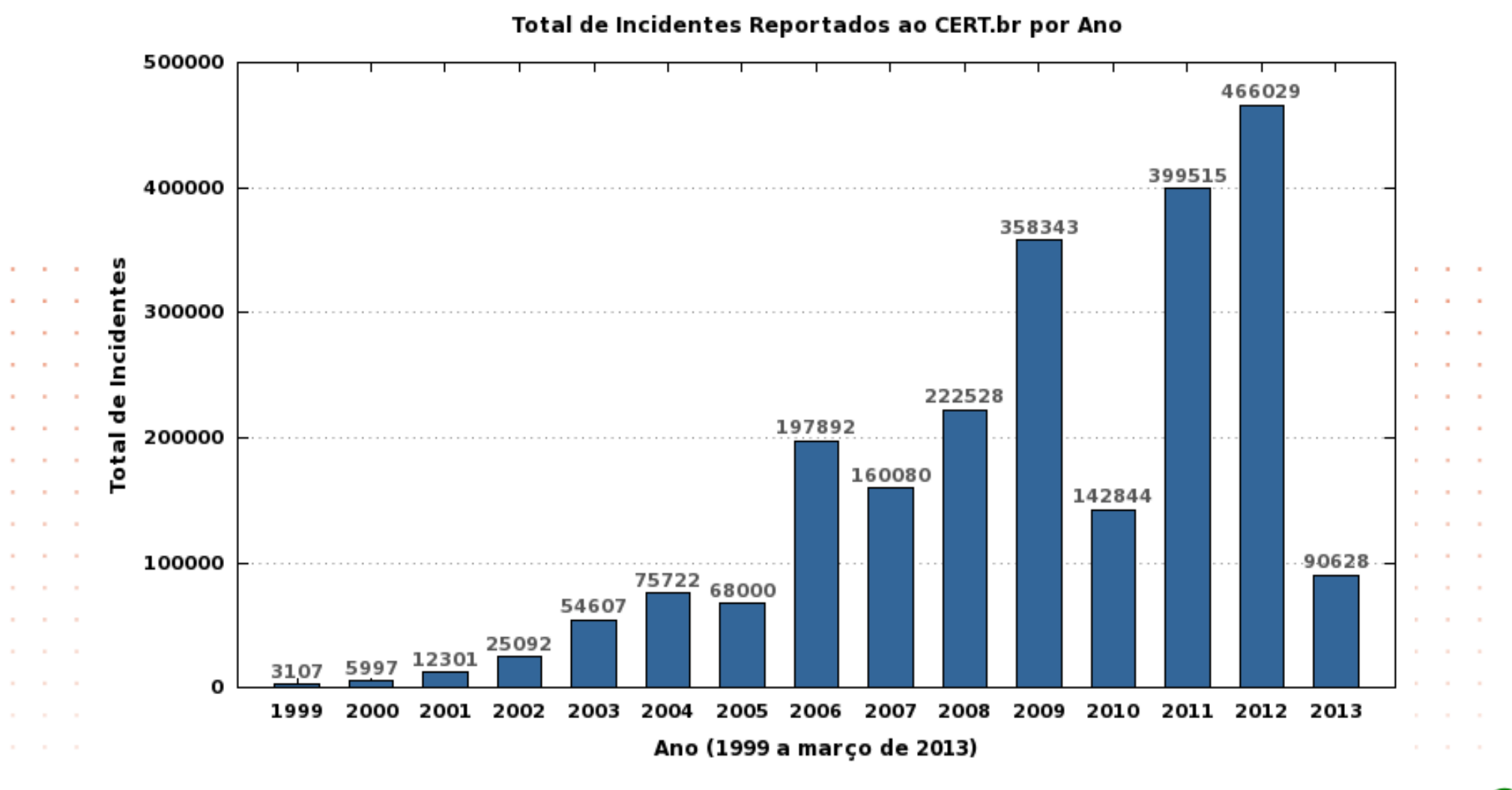

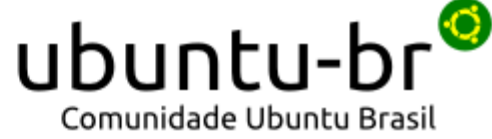

#### Estatísticas 2012

#### Incidentes Reportados ao CERT.br -- Janeiro a Dezembro de 2012

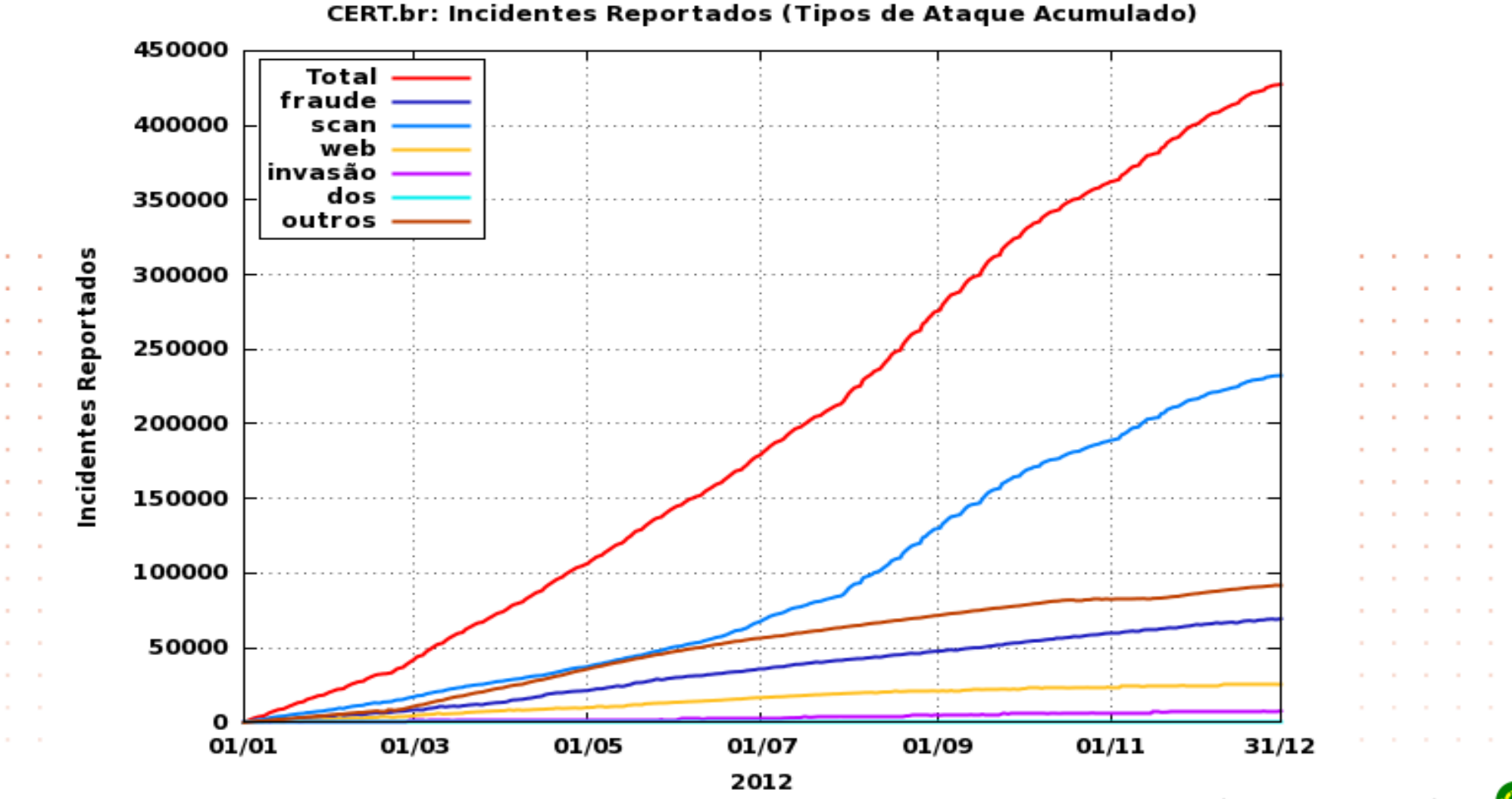

ubuntu-Comunidade Ubuntu Brasil

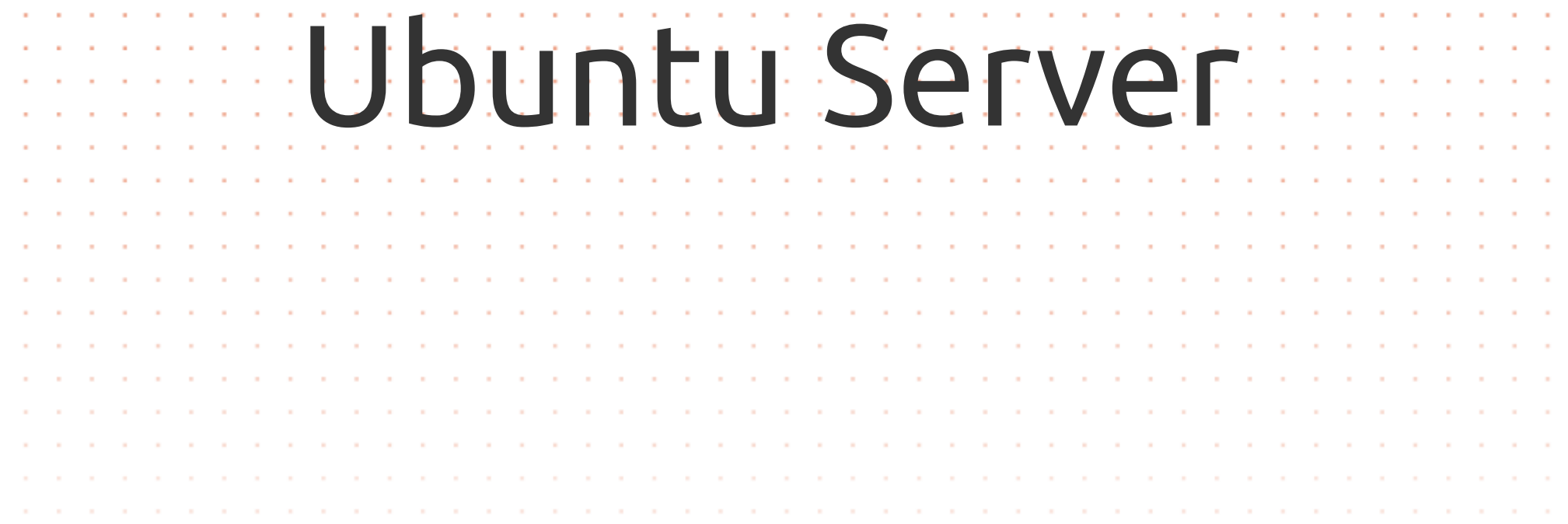

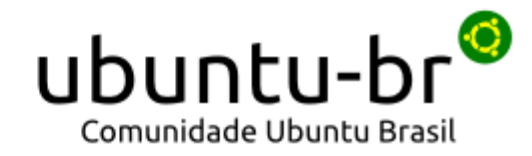

### Ubuntu Server

- Baseado no Debian
- Não utiliza interface gráfica
- Acompanha os lançamentos **LTS** e **interim**
- Homologações com fabricantes de hardware
- Serviço de monitoramento e agentes ● Suporte a RAID por Software e LVM ● Homologado a virtualizadores e a soluções de cloud Suporte a HBA e iSCSI como target e initiator
- Firewall descomplicado

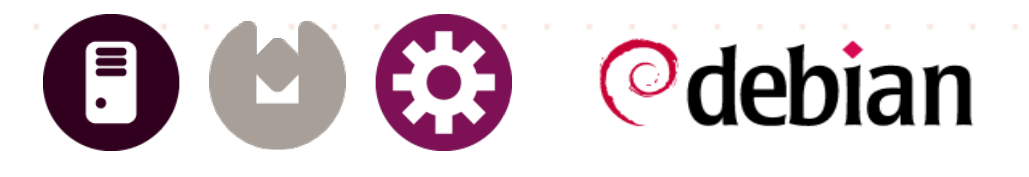

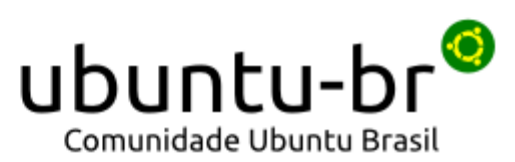

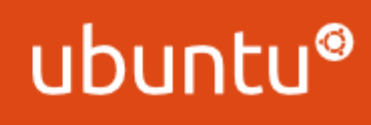

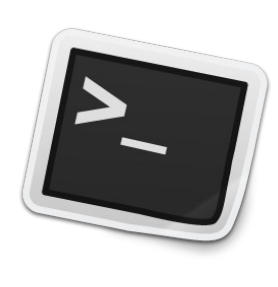

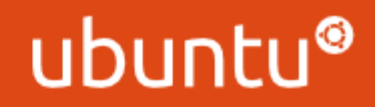

- O seu servidor é homologado?
- Vai montar servidor de que?
- Seu servidor possui core suficiente para a sua solução?
- O seu Hypervisor possui template para o Ubuntu?
- Política de Backup? Usuários locais ou em base de dados?
	- Vai fazer o Hardening teste servidor?

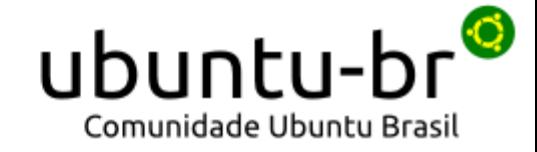

### A essência da segurança

- Confidencialidade
- Integridade
- Disponibilidade

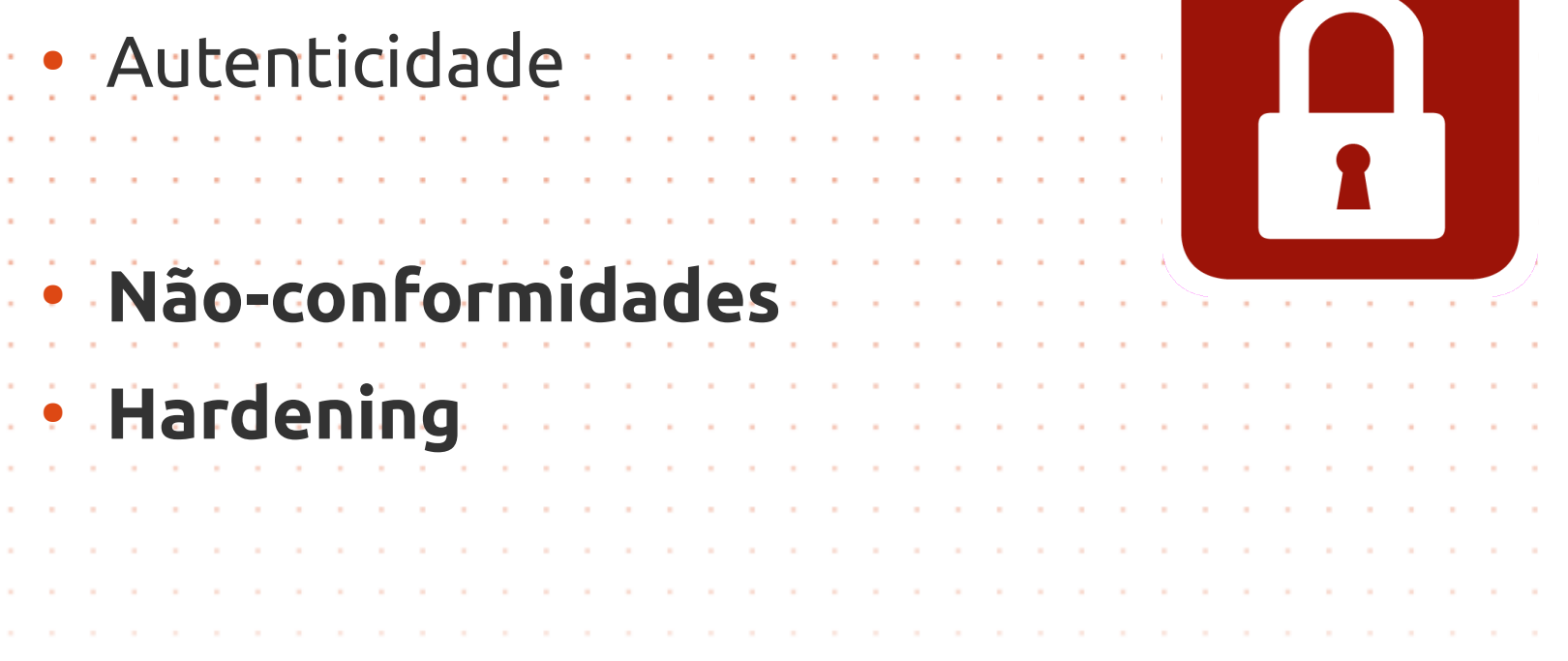

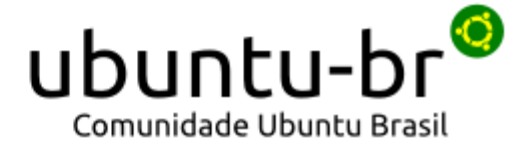

- Visualização WEB e RSS
- Ajuda ao administrador de sistema a entender as necessidades de atualizações de segurança.

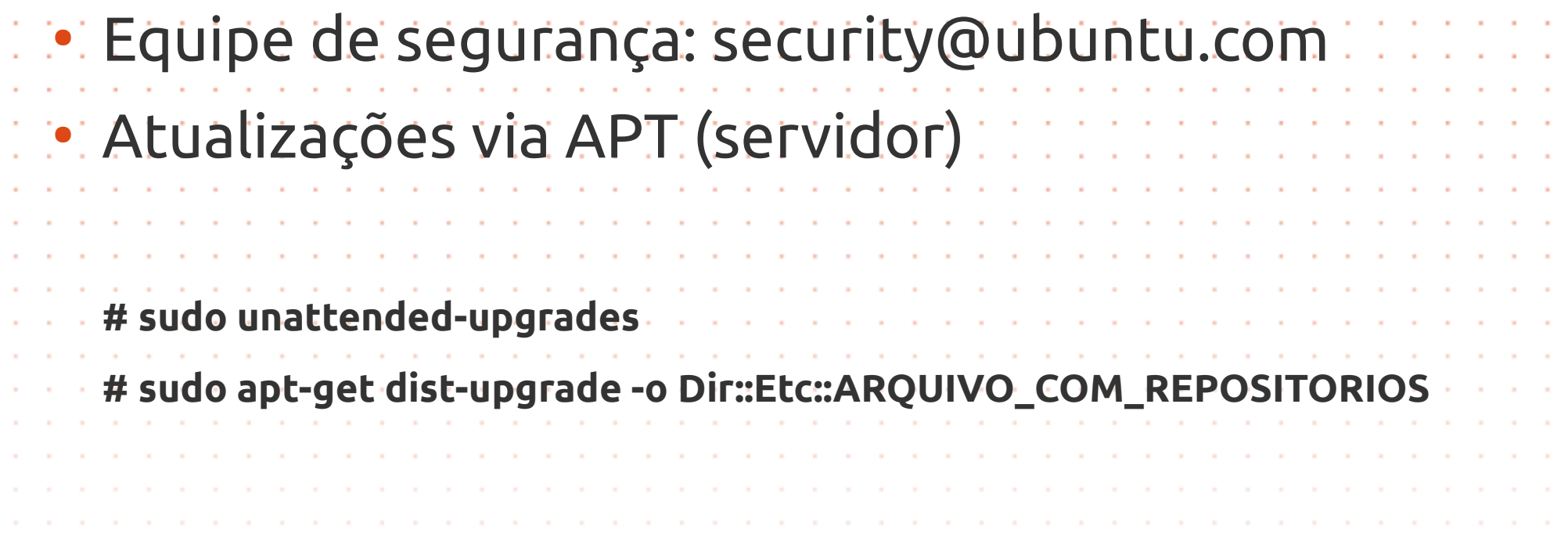

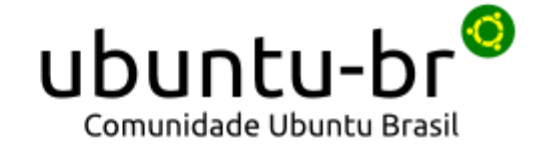

Desktop Phone Tablet TV Server Cloud Management Download

#### ubuntu®  $\circ$ Type to search

#### Ubuntu security notices

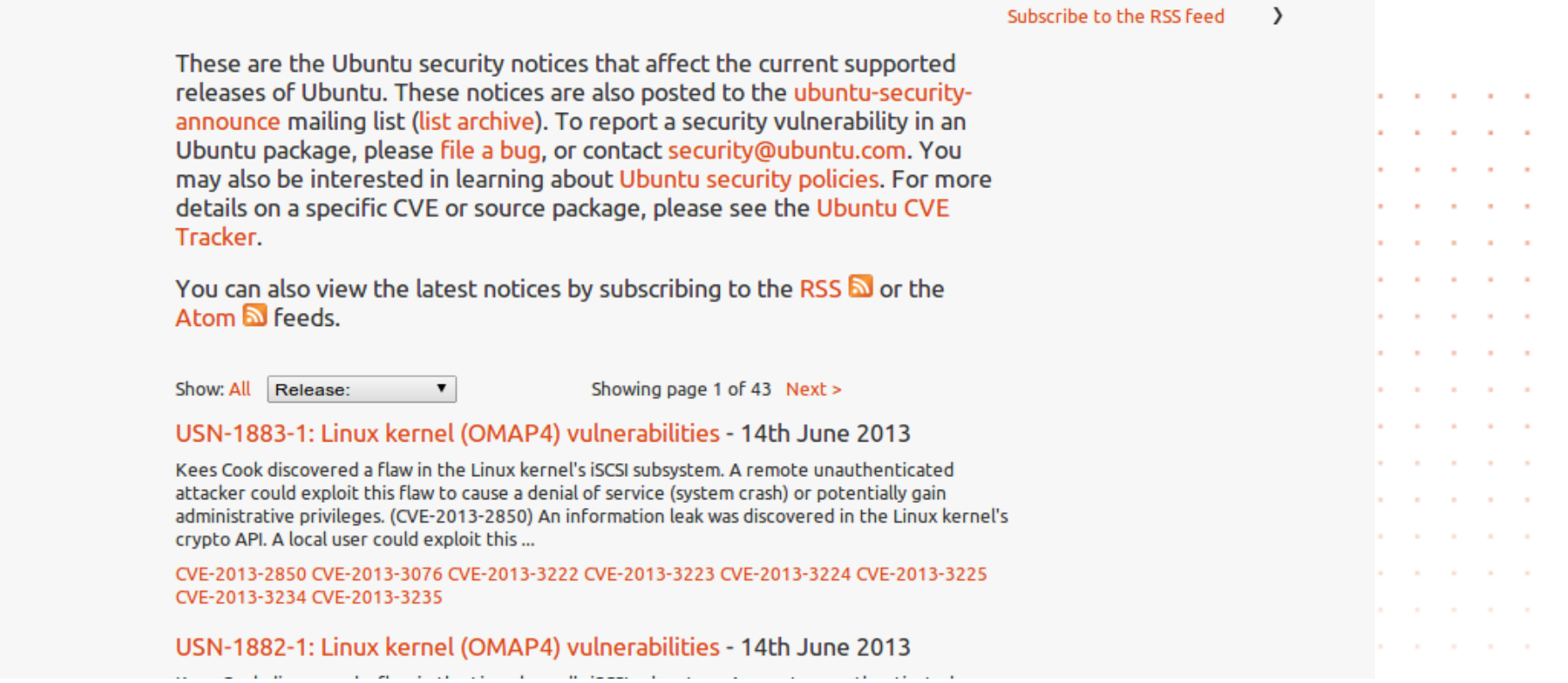

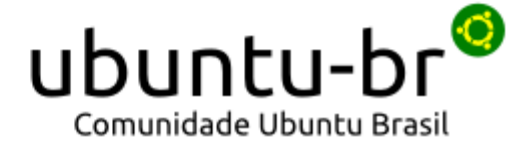

- Banco de informações a vulnerabilidades
- Acompanhadas do MITRE CVE
- Dispõe de informação detalhada e acompanhamento a outros sites ● Informações para os repositórios: Main, Universe e Partner: ● Pode ser acessado pelo site: http://people.canonical.com/~ubuntu-security/cve/

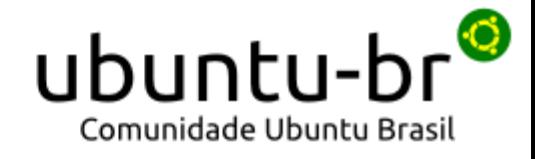

ubunti

#### **Ubuntu CVE Tracker**

#### **Introduction**

Ubuntu tracks its security vulnerabilities via the Ubuntu CVE Tracker. This report is divided into the following sections:

Main (supported by Canonical Ltd) Universe (supported by the Ubuntu community) Partner (supported by upstream vendor)

#### **Priority Color Key**

#### **Main**

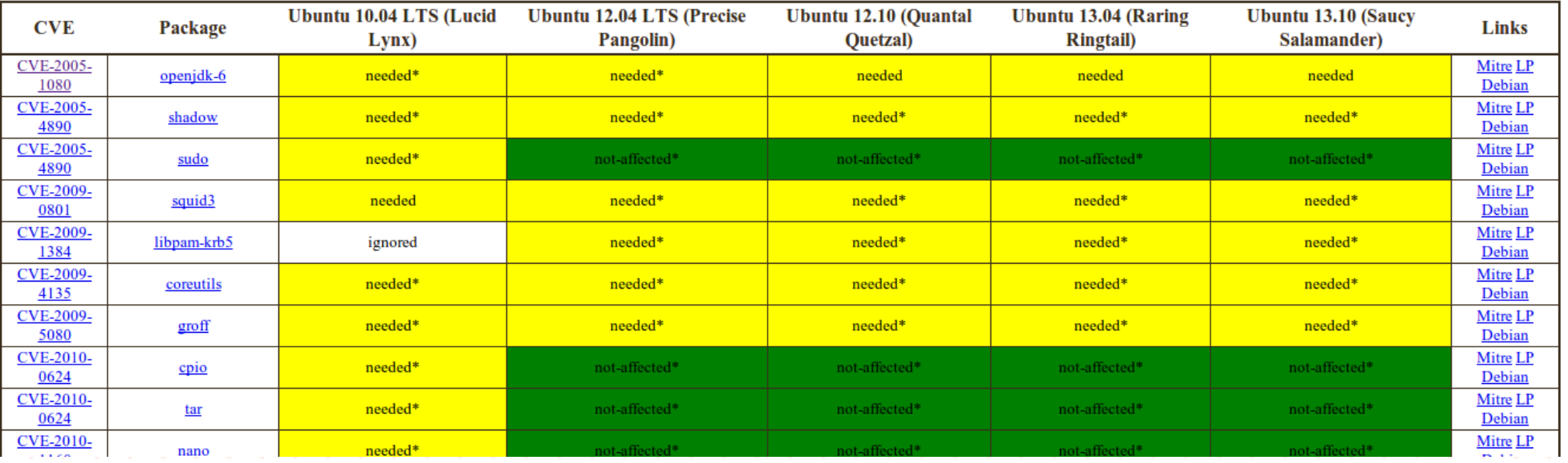

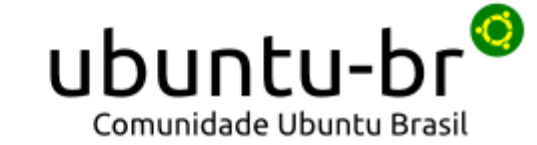

#### Ambiente Linux vs Windows

- **O Linux não pega virus**
	- **" ... são bastante incomum" (Charlie Harvey GNU Project)**
- Windows possui 89989489239238492324898990 de vírus
- O Linux possui vários anti-vírus ● Vulnerabilidades são tratadas pela comunidade e mantenedor (não pragas) ● Se gasta mais tempo configurando o Windows e contratando soluções do que o Linux Correções não precisam de boot\*

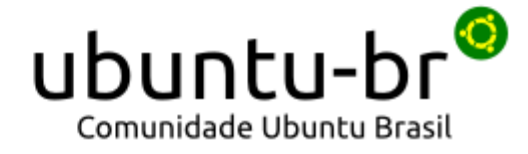

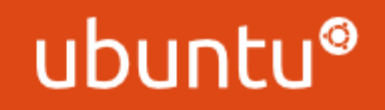

- A segurança no Linux é binária
- Política de primeiro usuário
- Conta de root bloqueada

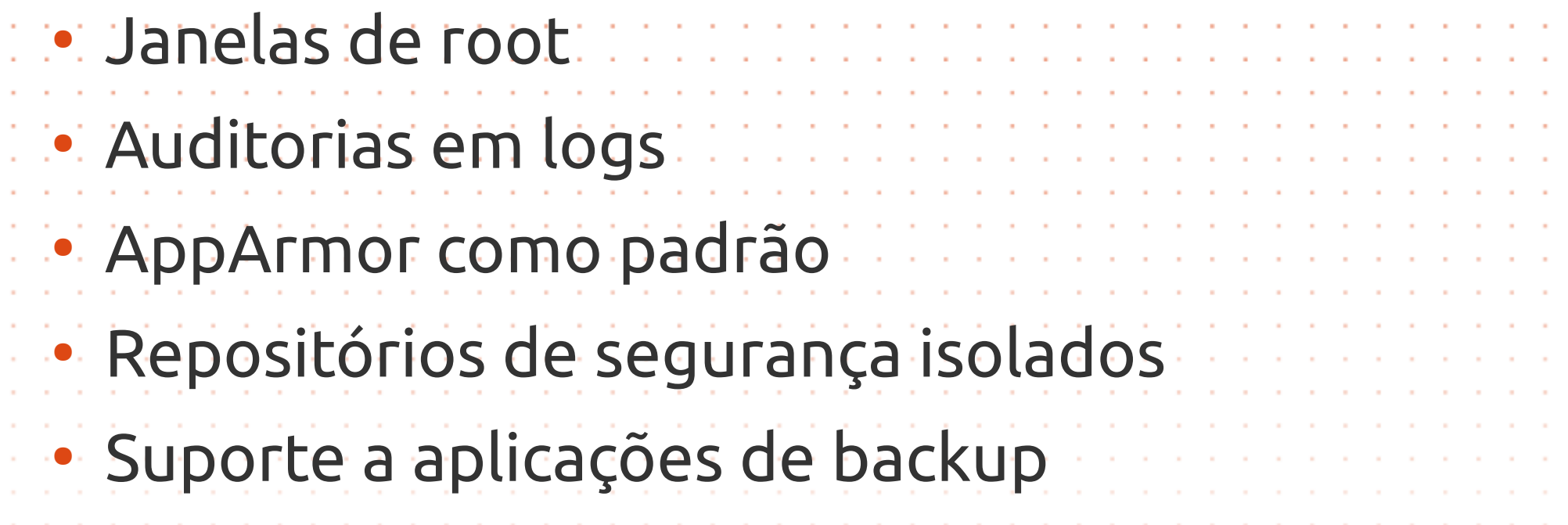

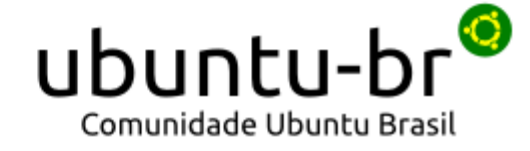

#### • Plano de backup

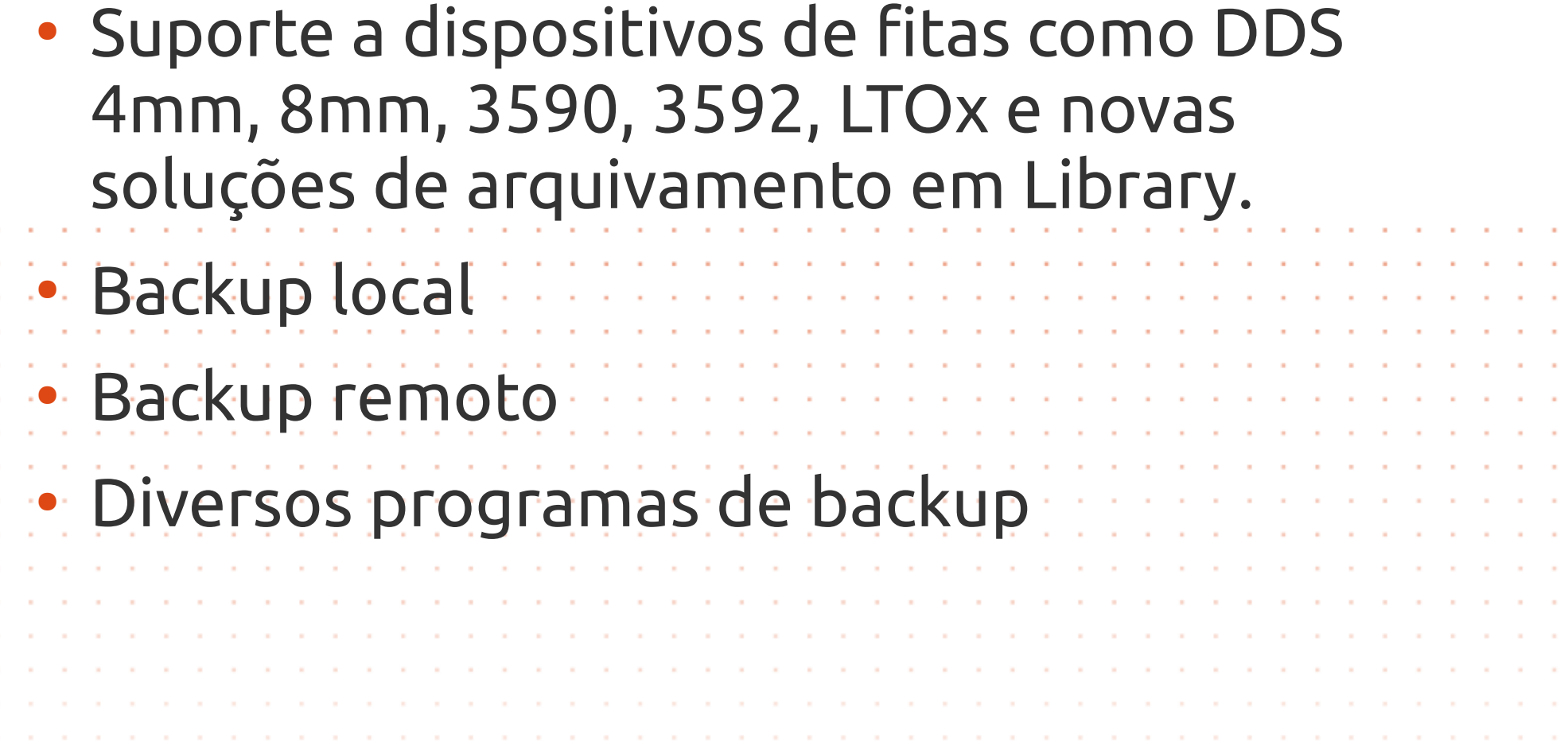

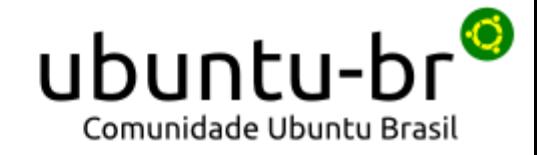

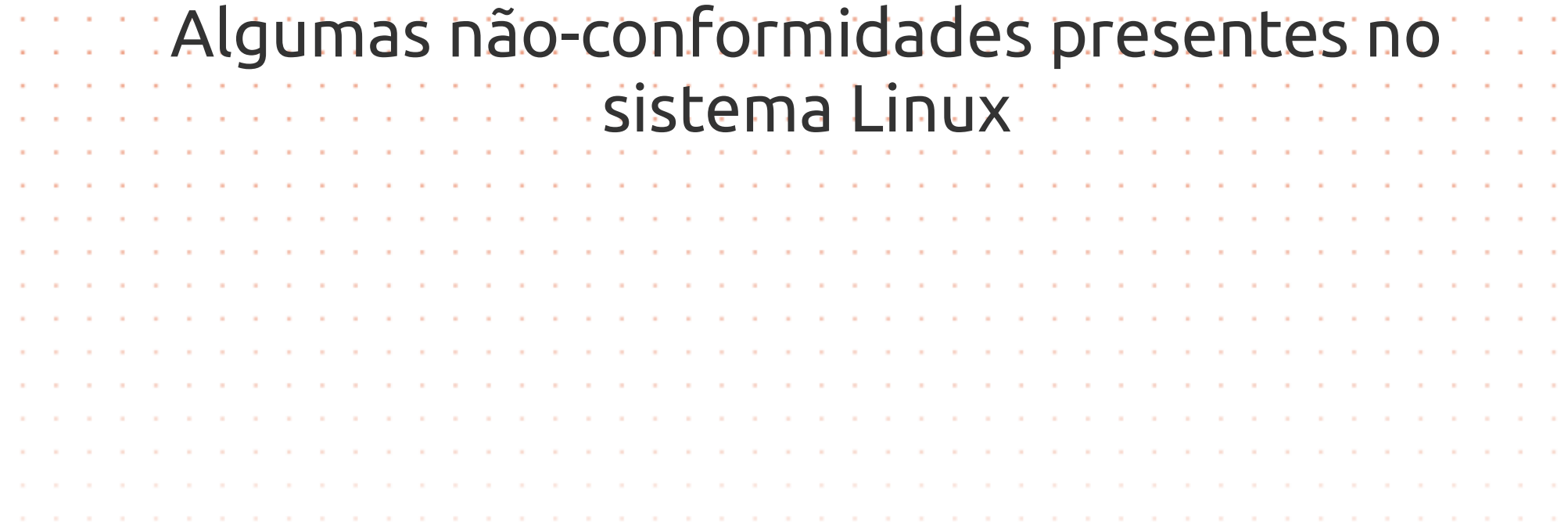

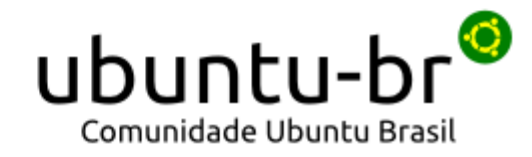

## ● Atualize o seu Ubuntu **SEMPRE \$ sudo apt-get update**

**\$ sudo apt-get dist-upgrade**

● Serviços desnecessários **# initctl list | less # service --status-all** 

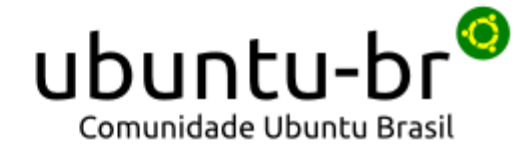

#### • Usuários como root?

**Verifique no /etc/passwd se existe mais algum usuário com o UID 0**

**# cat /etc/passwd | cut -d ":" -f 1,3,5** 

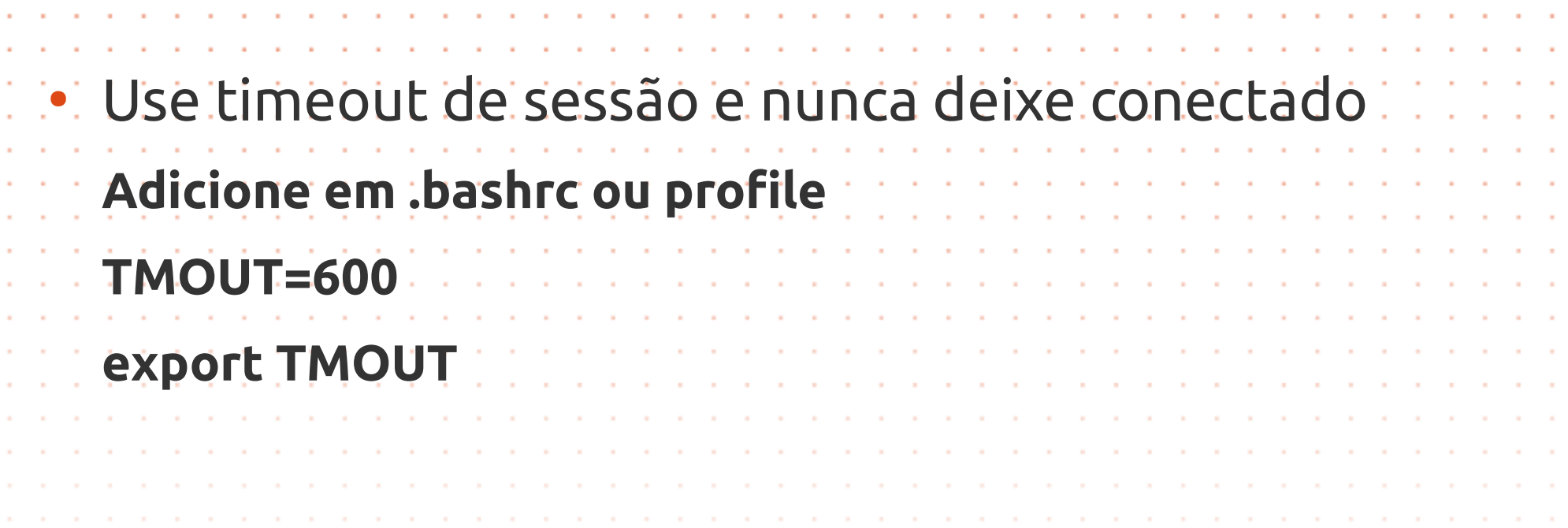

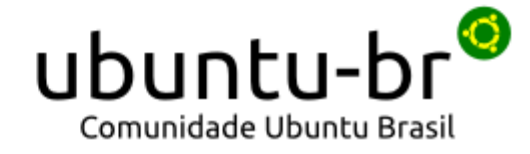

- Altere em no máximo 60 dias sua senha
	- **\$ passwd**
	- **# chage -M 60 praga**

#### **(fixar no arquivo /etc/login.defs o PASS\_MAX\_DAYS)**

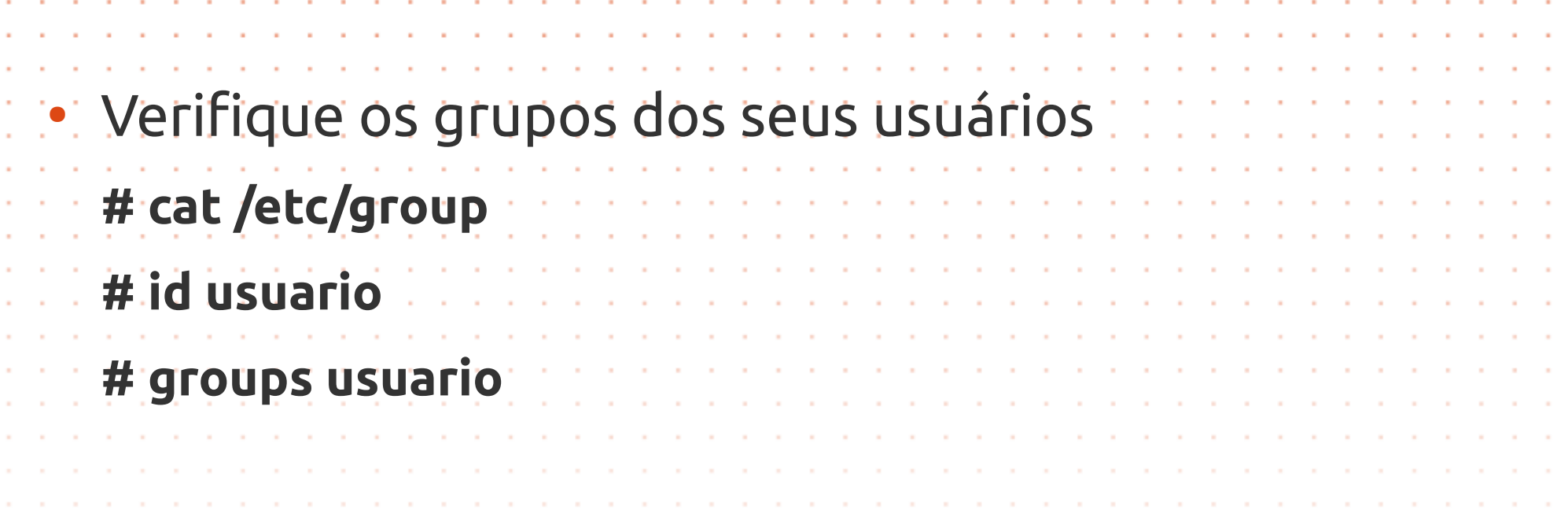

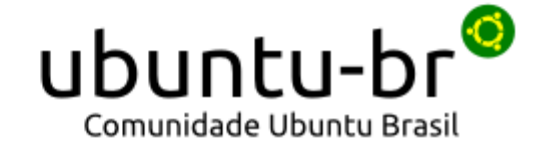

- Permissão do usuário comum de compilar **Remover as permissões de outros do binário gcc**
- Uso irrestritivo do cron e at

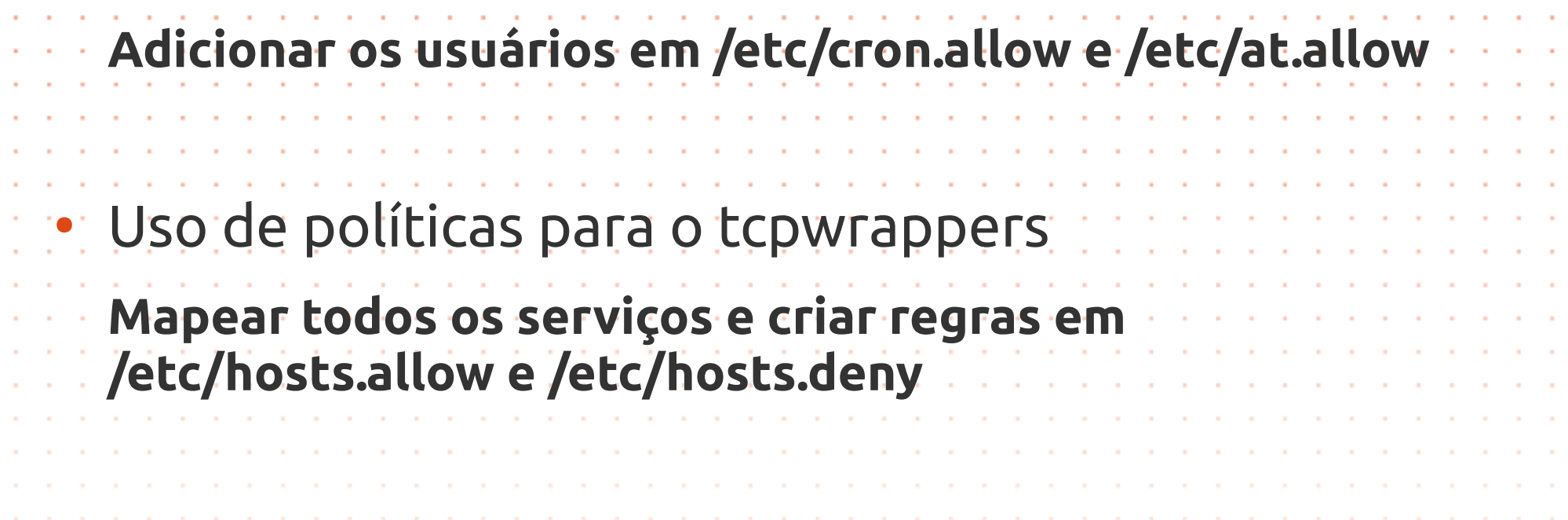

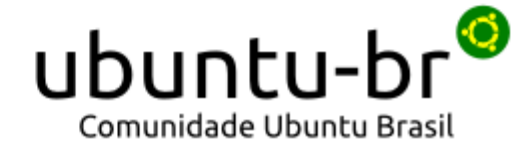

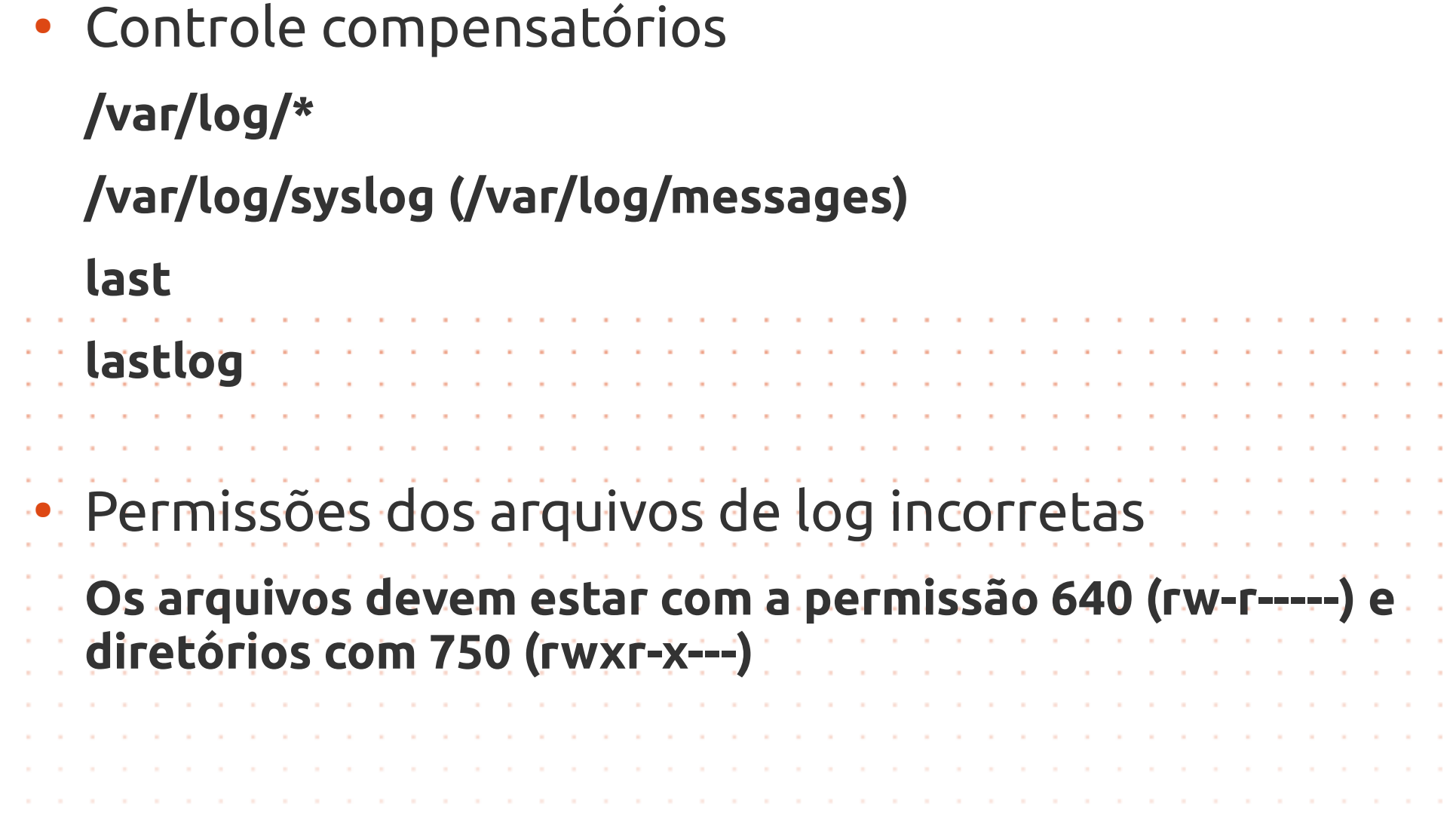

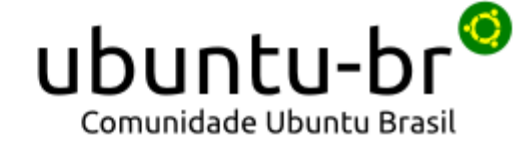

• Permissões de /etc incorretas

**Os arquivos e diretórios não devem estar com permissões de leitura, escrita e entrada (arquivos: execução) para outros.** 

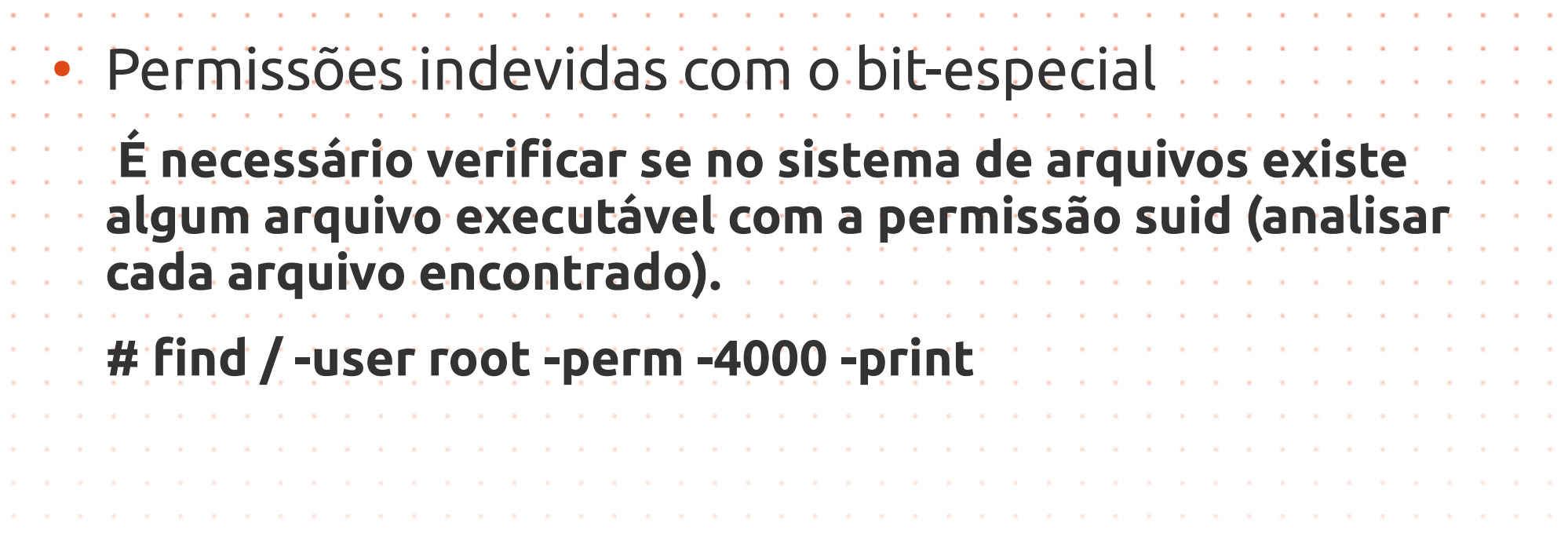

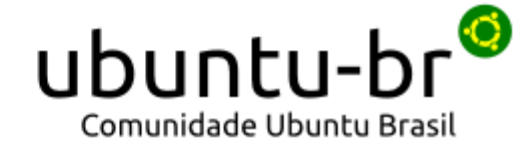

- Todo usuário deve ter o seu diretório
	- **\* Verifique o /etc/passwd (ou finger)**
	- **\* Verifique o /home**

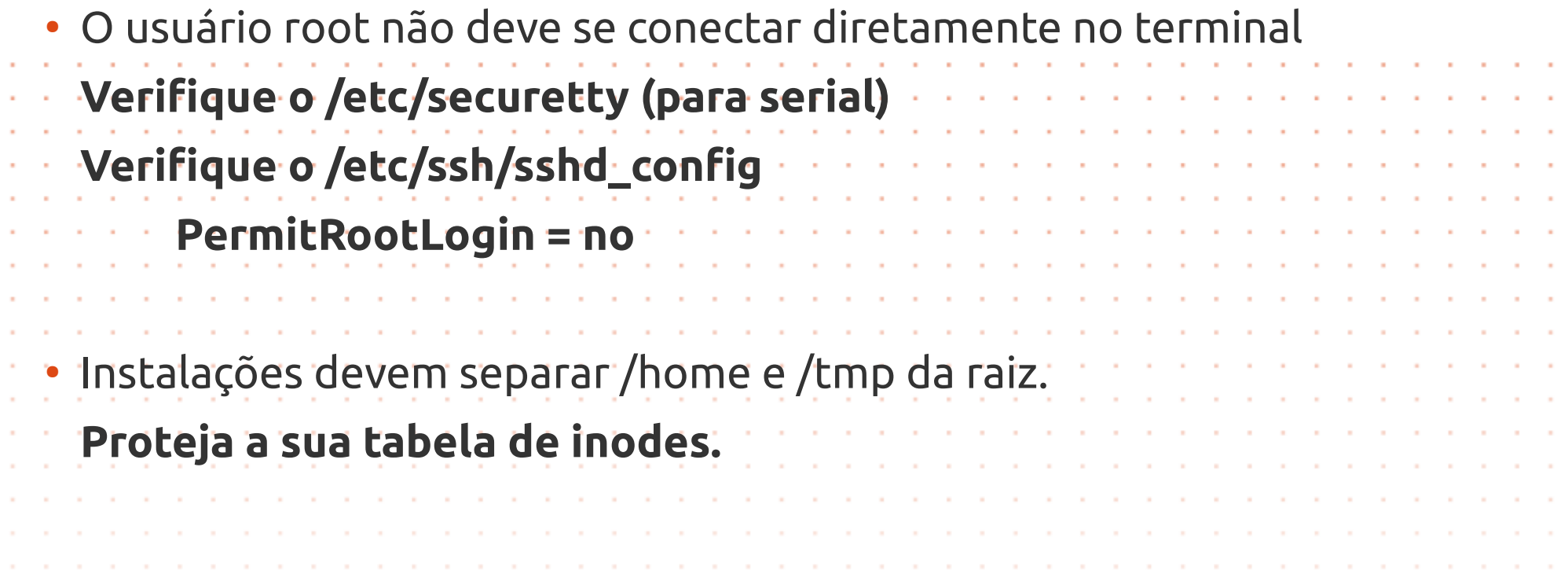

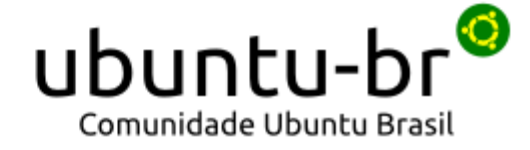

#### • Umask deve ser restritivo

#### **Defina o umask em /etc/profile e proteja arquivos e diretórios**

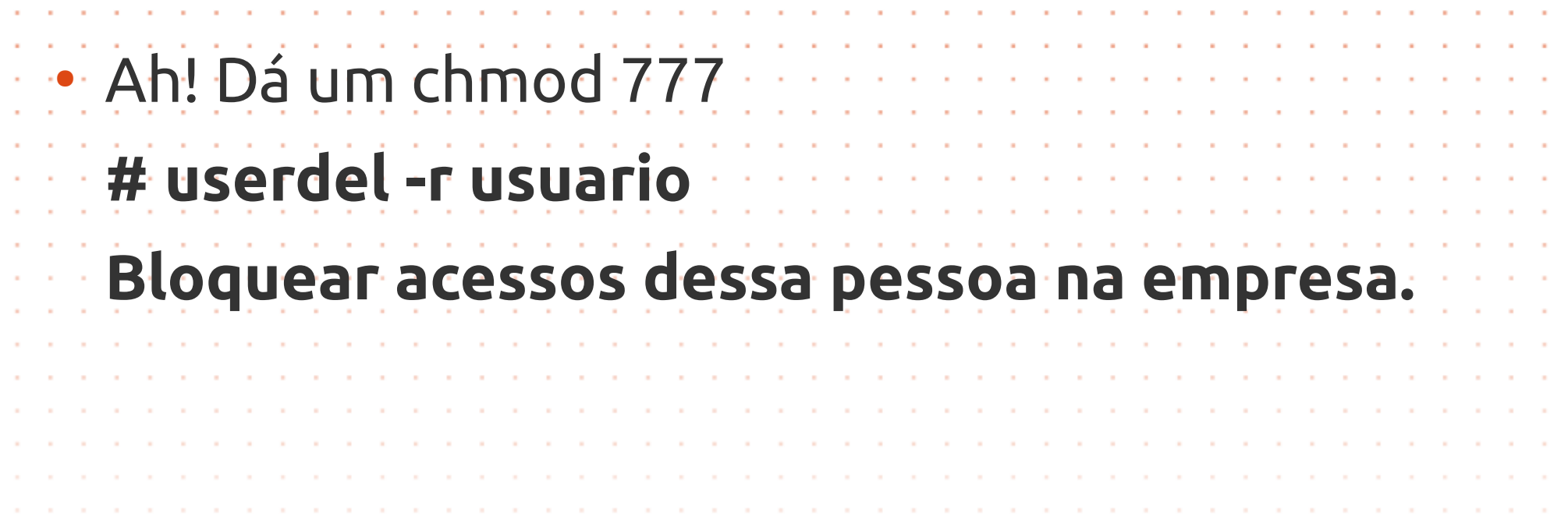

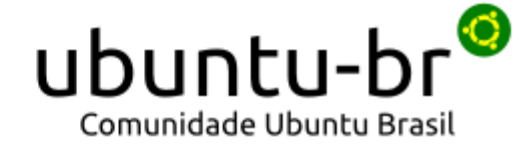

#### E não para ….

- **Ausência de restrições nos compartilhamentos NFS**
- **Permissões de arquivos de auditagem do logrotate**
- **Sem restrições a numero máximo de tentativas de logins**
- **Ausência de restrições nos compartilhamentos pelo samba**

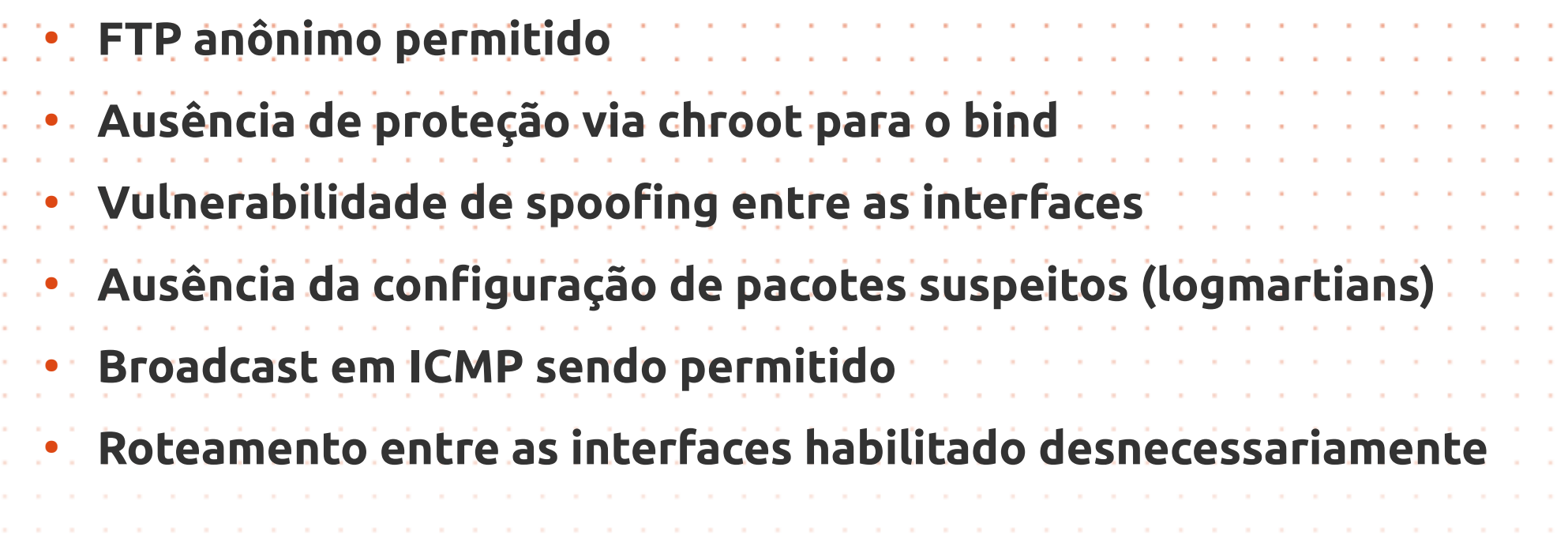

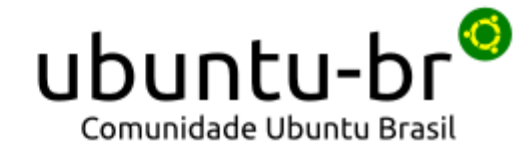

#### Investimentos na segurança

- **Analise e trate com correções as não-conformidades**
- **Treinamentos em Linux**
- **Atualize sempre!**

#### ● **Mantenha o Ubuntu Server nas versões LTS**

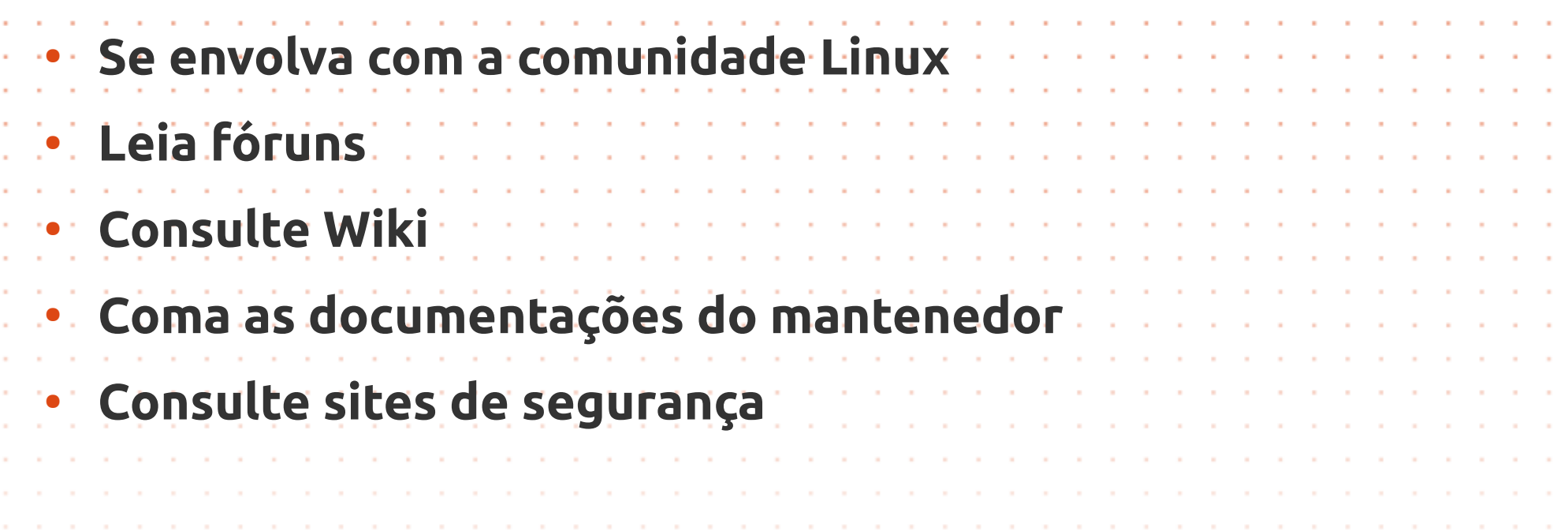

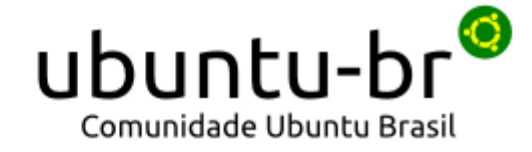

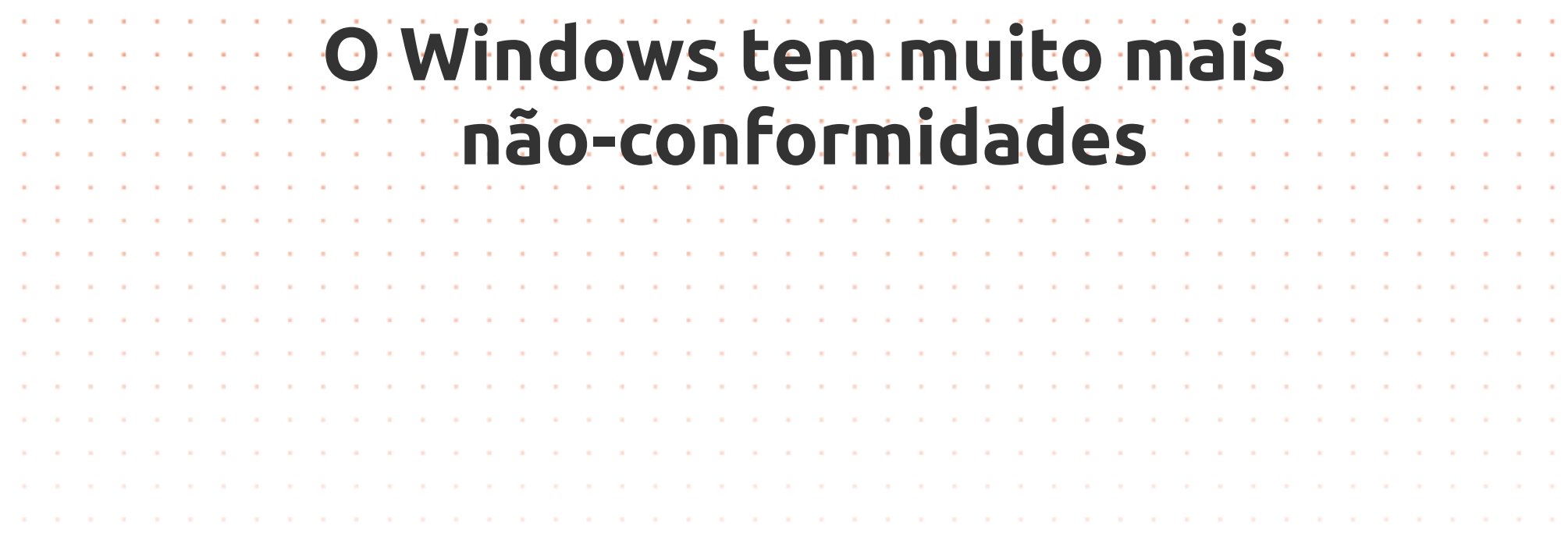

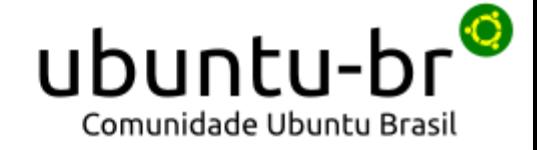

# Precisa de suporte?

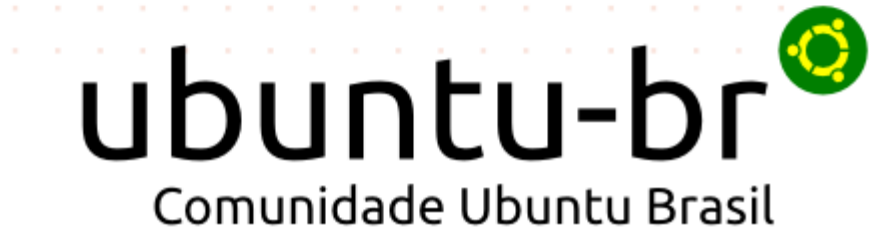

#### Suporte da comunidade

- Apoio às diversas necessidades de suporte dos usuários
- Alguns canais de suporte ativos:

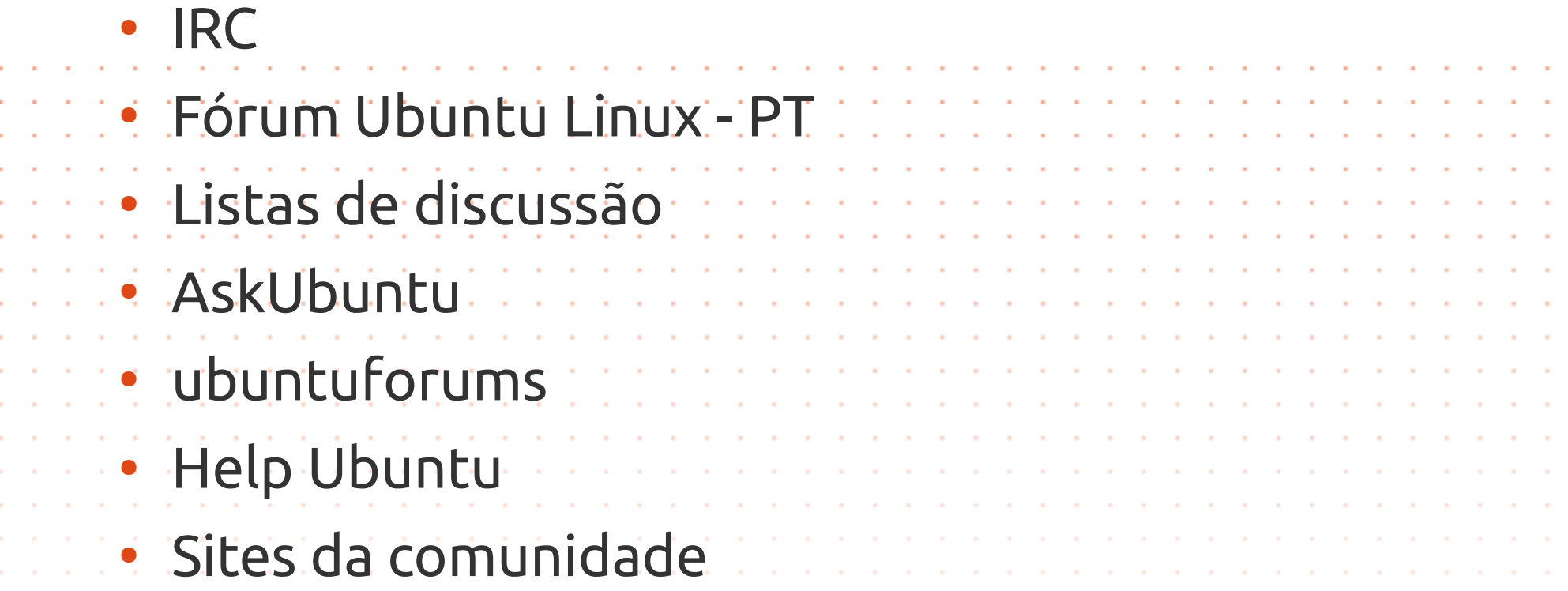

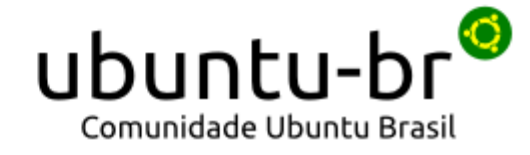

#### Suporte Canonical

- Landscape
- Virtualização
- Cloud

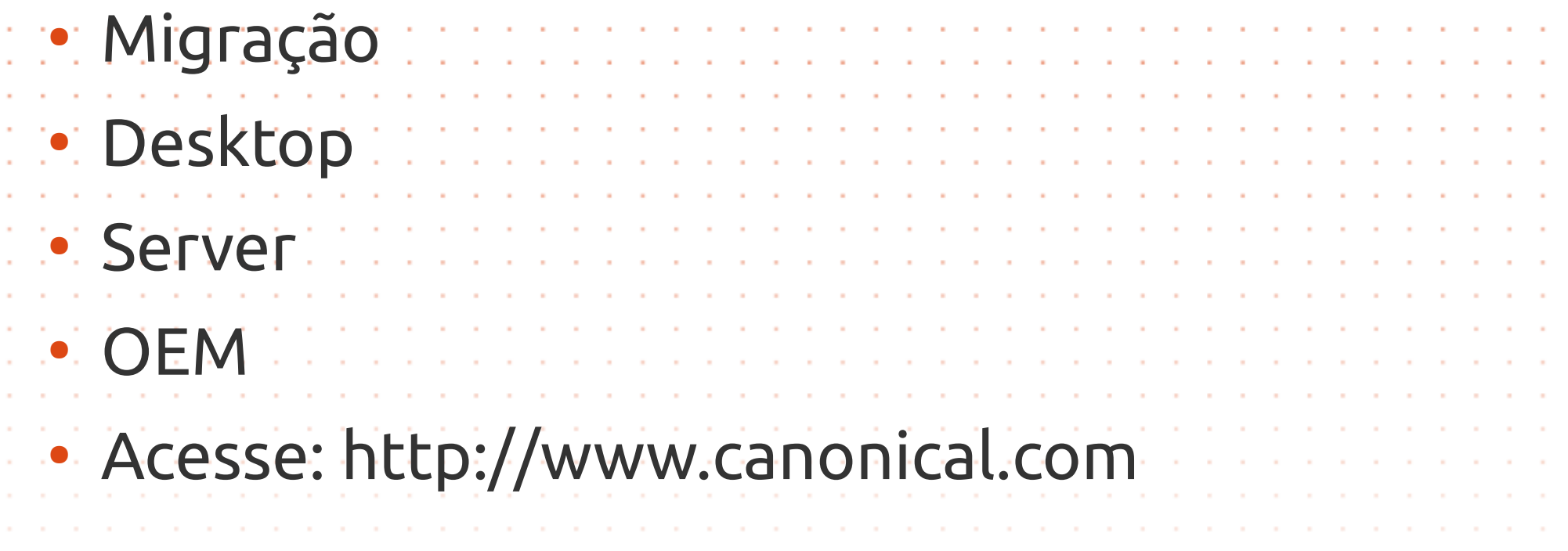

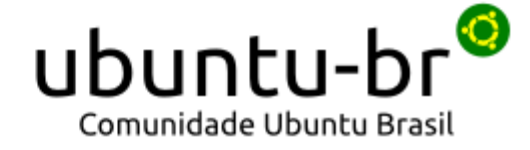

#### [http://www.ubuntu.com.br](http://www.ubuntu.com.br/)

# **É o poder! Linux, Não trava, não da tela azul Se jogar pro espaço, Vira satélite ….**

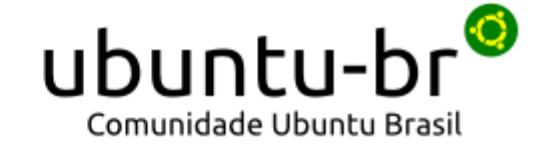

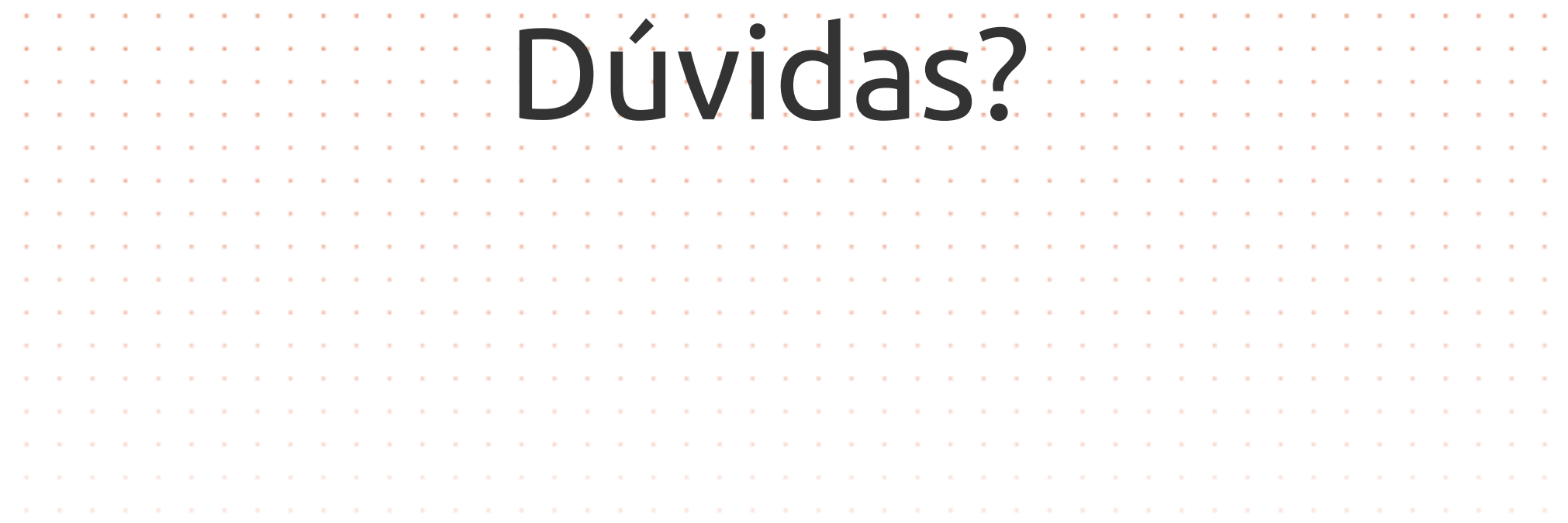

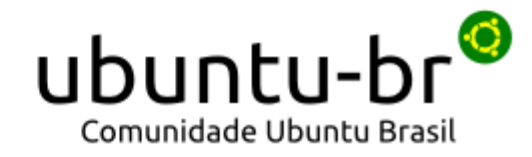

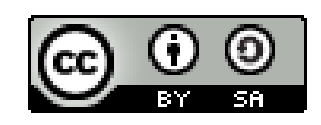

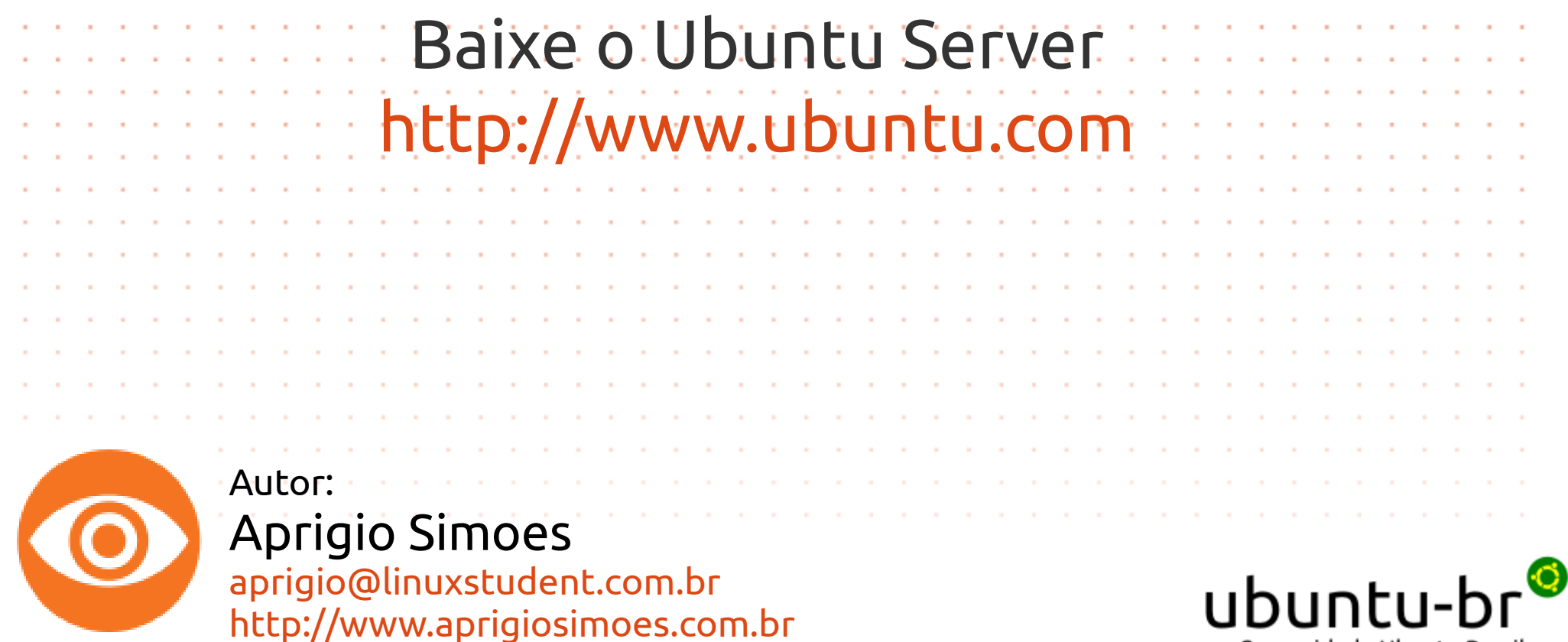

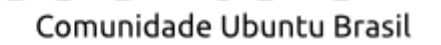